## Java PDF

https://www.100test.com/kao\_ti2020/290/2021\_2022\_Java\_E7\_9A\_ 84\_E4\_B8\_AD\_c104\_290409.htm Java

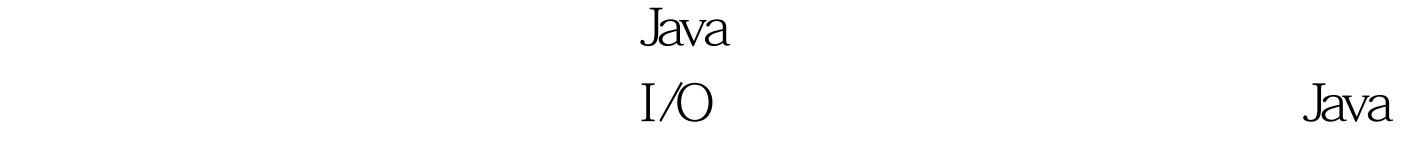

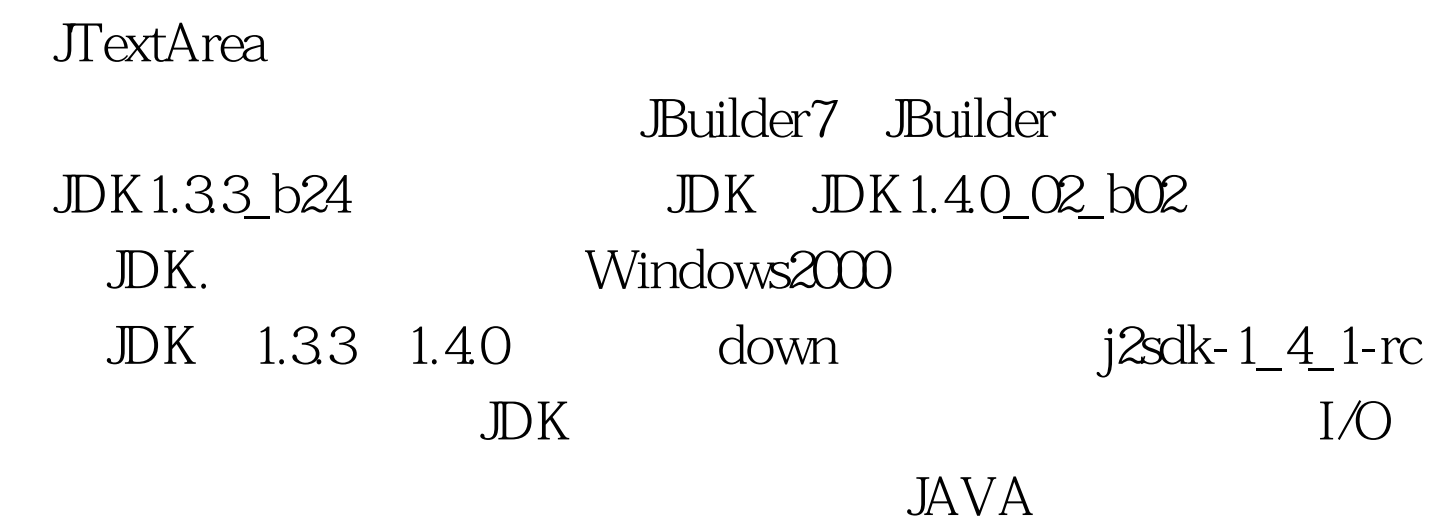

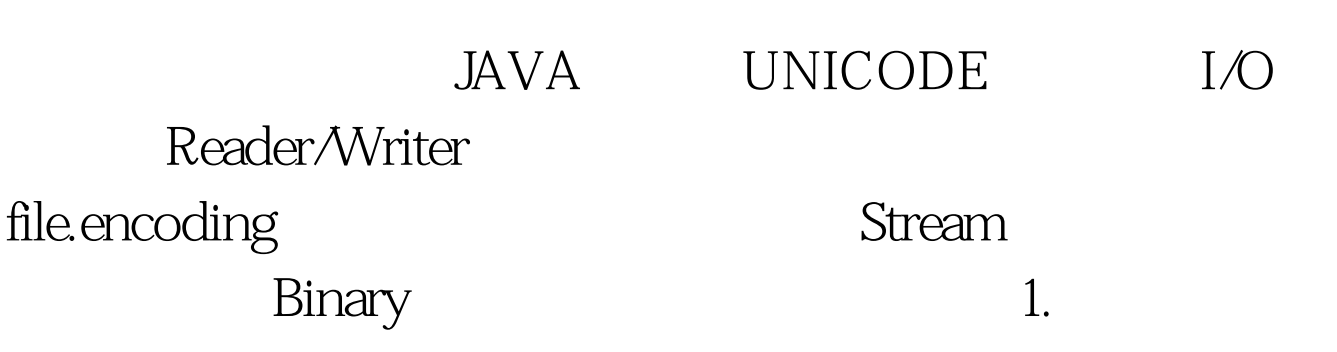

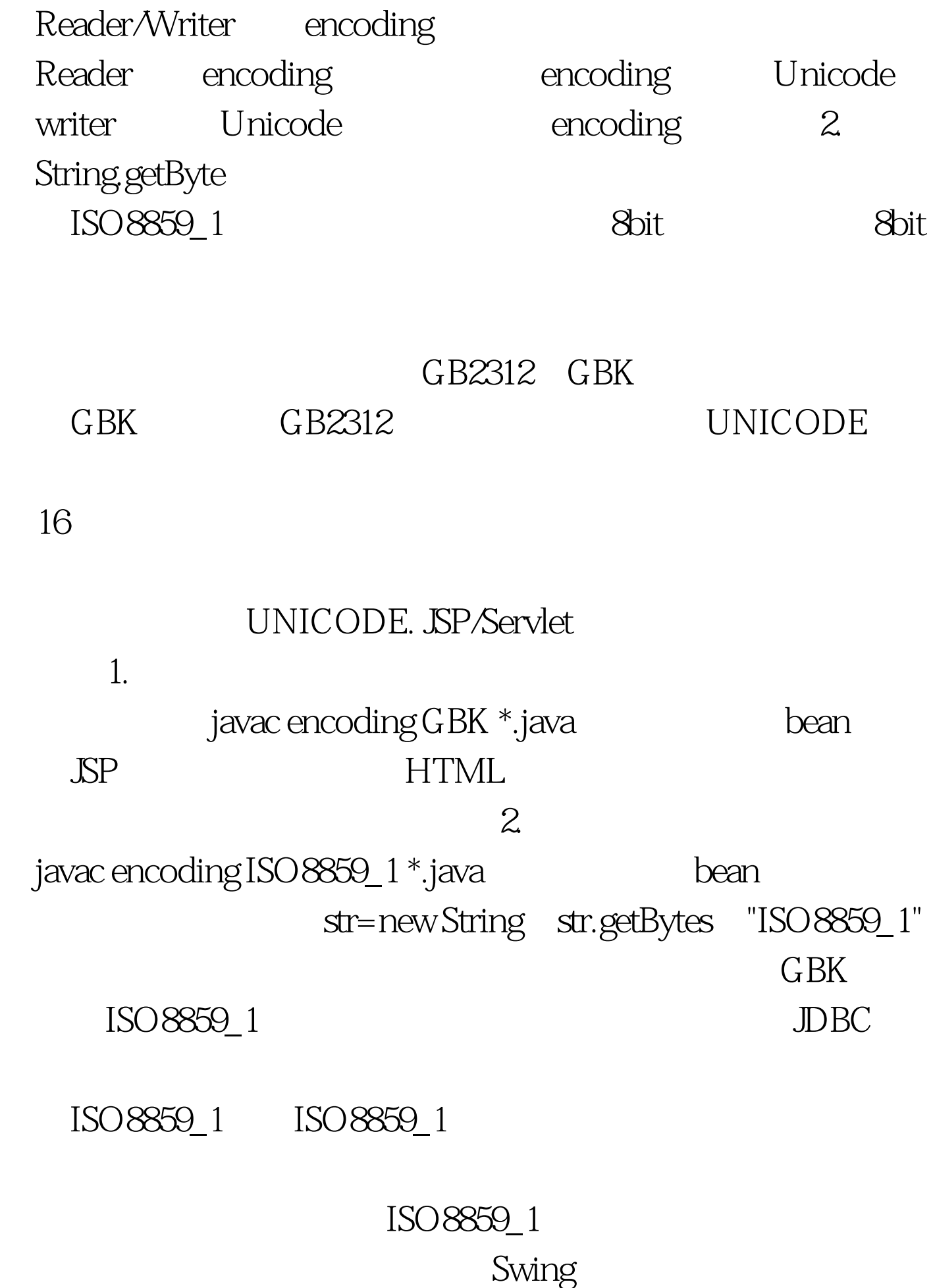

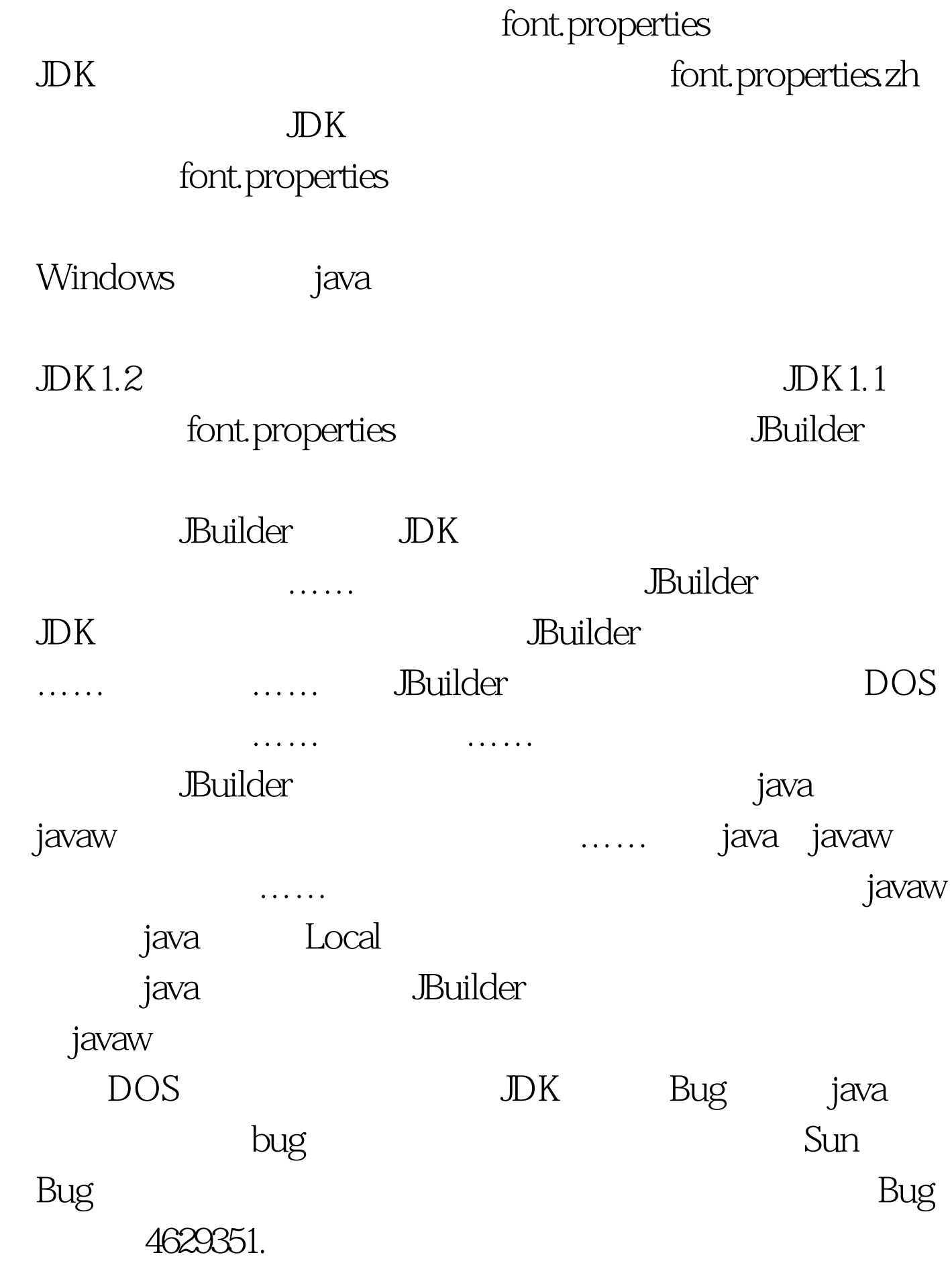

**JBuilder** JBuilder

java javaw 让javaw支持中文呢?经过又是一番苦苦查找,竟然没有什么  $UNIX$ TOMCAT, tomcat  $JAVA$ -Dfile.encoding=GBK -Ddefault.client.encoding=GBK -Duser.language=zh

-Duser.region=CN javaw JBuilder Project->Project Properties->run->edit->VM Parameters JDK UNIX font.properties JAVA VM javaw Bug, Local VM 100Test www.100test.com